## **Adobe Photoshop Free Download Cs6 For Windows 10 [CRACKED]**

Installing Adobe Photoshop is relatively easy and can be done in a few simple steps. First, go to Adobe's website and select the version of Photoshop that you want to install. Once you have the download, open the file and follow the on-screen instructions. Once the installation is complete, you need to crack Adobe Photoshop. To do this, you need to download a crack for the version of Photoshop that you want to use. Once you have the crack, open the file and follow the instructions to apply the crack.

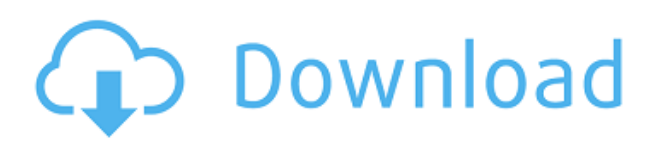

Adobe Photoshop CS6 adds many significant new features and enhancements to its existing software collection. Photoshop is one of the best creations of Adobe Company. It's the favorite image editing software for every professional designer. Easy to use for any new bee and you can create anything using your imagination. In Photoshop, Sky is the only limit. The Good:

- Almost all the previous AI-enhanced features are here
- Apple has finally made a high-end, high-performance graphics professional's tool a reality
- Most regular workflows are the same, except for a few that need extra work

The Good:

- With the Smart Preview zoom, the "typical image file format size" interface has been made smarter
- Panorama can be used to create smaller versions of big walls, pillars, and other uncommon objects.
- The selection and retouching tools are top of the line
- The "memory sample" feature that automatically renders a sample image to look at what your edits will look like before saving them
- You can add 3D overlays and camera-based adjustments to images from additional sensors
- Plenty of blur options, as well as more than 60 other filters that you can use to add some extra visual interest to your images
- The path annotation and measurement tools are a major addition
- The focus stacking option

The Bad (it's only bad in theory):

- Both panoramas and focus stacking are still in beta, so it's not the final version yet
- The zoom tools don't always just magically zoom the whole picture
	- $\circ$  Even when the focus is zoomed, the rest of the picture is blurry
	- Sometimes the user needs to select a region like the sky or the middle of the picture for

## **Photoshop CC 2015 Download With Product Key Hack [Win/Mac] 2022**

A page in a book should look like a page laid out in a book on a table or desk. But what you see in-browser is not necessarily what will print on paper. So when you save a document in Photoshop, you're not just saving the document, you're saving a set of settings that allow you to choose what print size, margins, and other things your artwork will ultimately look like. The file is a description of the type of square that Photoshop will create for your artwork, and it's essentially a description of all of the colors and styles that will be used to make your image printable. It's simply a platform for all of the information that you have to create and save for your final artwork. Photoshop makes adding and editing pixels extremely easy. (This may seem like a big deal, but it isn't. It's one of the things that make Photoshop special and what makes it great for professionals like you. Most of the features you take for granted in other graphic programs aren't always so easy to find, and other programs often don't give you the control you need to do the job right.) To add pixels, all you do is click once, and Photoshop adds them. Click and drag to change the fill color and crop an image. Layer styles are visual options that are visible on all layers in a document. Layer styles give you a tool palette to make your pixels look the way you want them to look before you start tweaking the pixels. What makes the Retina display on my iPhone so special is that it has pixels so small that it no longer is perceived through a standard display. Retina displays are useful for aligning objects correctly because they have a higher resolution—1236 x 2208px (4" by 6")—than a standard display (960 x 640px). But rather than being variable in size or resolution depending on the subject, Photoshop CC 2019 works with all images the same, enabling artists to simplify their workflow by building consistent, retargeted compositions. It gives you a consistent canvas to work with, while also ensuring all your artwork looks great in print. Also, with the new mobile support, you can easily work on any mobile or laptop, on-the-go. Finally, if you're an artist, you may already have been using Sketch to work digital. However, the release of Photoshop CC 2019 has more than just added support for mobile—it completely reworks the program, resulting in a dramatically streamlined, more intuitive, and powerful version of Photoshop—that is coming to a cloud-based service near you. 933d7f57e6

## **Download free Photoshop CC 2015Full Version [Win/Mac] 2022**

Along with those updates come the new and exciting ability to do 3D drawing on the Mac in an easy and accessible way, allowing you to take advantage of unparalleled full-screen drawing capabilities in a new 3D space. Learn more . Finally, there are a few nice-to-have superpowers to round out what is a complete package. On your raw files, if you apply a Lens Correction or need a bit of fine-tuning of an image, then you have the perfect opportunity to use the new Duplicate Layers feature. This one change dramatically changes the way you can develop in Photoshop, and is a huge boost to your productivity. Then there's the ability to quickly and easily let someone see exactly how many times you've changed something. It's quite fun to see the little -1 next to the original, and the -2 next to the modified version. Together, these additions empower Photoshop users to effortlessly create powerful images that are better than ever. Also at Adobe MAX, Adobe announced a free Photography Essentials Bundle available through Creative Cloud enrollment. The Photography Essentials Bundle gives professionals and amateurs alike access to popular photography tutorials, the world's largest online community, and more for only \$9.99 Photography Essentials Bundle includes Adobe Photoshop CC, Lightroom CC and Lightroom Mobile, the world's leading photography toolset. "Our award-winning photo editing and creative tools have been used to create diamond rings, rocket ships, Disney princesses and faces of celebrities. The latest enhancements in Photoshop enable us to do the same for even more people," said Shantanu Narayen, CEO of Adobe. "These improvements will leave customers with the confidence that they can create outstanding images with all the latest capabilities, and stay connected with a variety of creative tools – all at an accessible price."

photoshop christmas patterns free download photoshop cs6 patterns free download photoshop cs3 patterns free download patterns for photoshop cs5 free download adobe photoshop cs6 patterns free download photoshop geometric patterns download grunge patterns photoshop download photoshop grunge pattern free download glass pattern photoshop download carbon fiber patterns photoshop free download

**Adobe** Photoshop is considered one of the most well-known and popular graphic-editing software. This software gives unlimited possibilities and much more than simple image editing. The program has a large number of features and plugins. This software has inbuilt 3D capabilities as well. In 2015, Adobe made changes in its name policy and removed the Adobe Photoshop brand from its most popular products, including Photoshop Lightroom. As mentioned earlier, Adobe has taken this step because they believe that the brands which carry the software have been confusing for customers. Also, they have introduced the Creative Cloud platform and taken over the service management of the company. Adobe made the changes in order to help you, and we can see that in its new version: Photoshop CC. In this website, we'll take a look at the course and other features of the Adobe Photoshop CC. It is one of the most popular products in the graphic-editing category. In this course, you will be provided with enough information about the problems which could be encountered when using this product. Photoshop is the most successful and beloved app for Photoshop image editing. As the world's most trusted creative cloud service, it is the most important application needed for graphics workflows and work. Creative professionals, offer are looking for more options to work on image editing task easily and comfortably. Adobe recently unveiled Photoshop is coming soon 2021 feature release. With Adobe Reveal you can preview what your

future Photoshop will look like. You will get an sneak peek at what you can expect from the future version of Photoshop. If you are a Photoshop user, you will get to see the new features on a top-tobottom fashion.

Photoshop is a software which is used for extracting information from an image. It is a tool used for enlarging, cropping, resizing, and adjusting images. Photoshop is the most used tool for editing pictures. Adobe Photoshop is a tool to help the users in editing the digital images. It has excellent editing tools to make the users a capable photographer. Users are allowed to work in any device the user wants to work. It allows users to edit the close up shots of a subject and allows them to protect the parts of the image that they like and the other parts are masked with soft edges. Photoshopping is one of the most popular hobbies. This software provides a better tool to help in this hobby. It has digital image editing tools like cropping, adding effects, and improving the quality of the digital images. Image editing is a hobby as well as a profession. Adobe Photoshop ideal for editing images or resizing images. With the help of the Image Select tool the user can select the edges and objects of the image, remove unwanted part of the image from it and cut out the background using the tools. Adobe Photoshop Elements is the perfect photo editing software. This software editor is designed for busy amateurs including young photographers, casual writers, and some designers. It is allowed the users to manipulate the images by adjusting the contrast, adjusting color, cropping the image. It is also allowed the users to apply the effects like outlining with beautiful graphics. It also allows the users to organise the photos by naming them.

<https://jemi.so/0nadiaconsme/posts/J4imKvuCsF7SvlJF8RwW> <https://jemi.so/gramsorFtrando/posts/8R8PhKR2HRDnD82BURLk> <https://jemi.so/cefortiko/posts/g07QpRSiU0ctvtbE9mBL> <https://jemi.so/gramsorFtrando/posts/n7yK1z21XHC1OM04rto2> <https://jemi.so/0nadiaconsme/posts/5FVmeZVDh4jcrhdgD1kz>

Most of the features in Photoshop are easily accessible, but using all of the technologies in Photoshop takes a bit of time to master. With this course, you'll see ways to elevate your Photoshop skills, and learn to utilize Photoshop graphics editing competencies to create powerful images and designs. You can either create a digital painting or change the appearance of an image and this book shows you how to do that. Cities, schools, and factories are great sources for visual material. For example, an aerial photography produced by a camera fixed in a fixed-wing aircraft will have very sharp visual elements (called "details"), but it may be missing the fine details. Or an aerial photography produced by a camera fixed in a helicopter will have all the details in both directions. The places around you contain a great deal of visual material, text, and information. Aerial photographs, panoramas, and satellite images are some of the most effective methods to capture the visual data, or visual material, in an urban setting. Photographs are the building blocks of a story, but there's no point in having an edited photograph if it's boring or lacks the special touches that change a few hundred words into a full, compelling story. The problem of most artwork is that it's not interesting. Or it's nothing more than a basic photograph. Or it's not bold enough. You really have to be creative to make your photos tell a story. It is very hard to find products that are full of great visual detail and natural tones. In time, photo editing started using different adjustments to enhance photographs, and gave it its own name, photograph editing. Now, Object Selection and even Digital Paper have been included in the functionality. It's now possible to enhance photographs without the use of these tools.

Photoshop is equipped with object visibility, rectangle selection tools, and vector objects. The Magic Wand selection tool, which resembles the one used in Macromedia PhotoShop, is also available in Photoshop CS6. These tools and features mainly work on vector data and make it easier to edit edit and create brand new objects in Photoshop. These tools save time, money and effort in web designers who use Photoshop. However, it's worth mentioning that these tools may not be compatible with the newer versions of some of the websites. Another tool in Adobe Photoshop that designers can use is the Magic Wand, which is a powerful tool that allows the user to select an object precisely and quickly. In addition, the Magic Wand works on the object instead of the background, which saves time and makes it easier to select the objects. In the object hierarchy of Photoshop, there are shapes, groups, and layers. Any shape can be converted into a smart object, and then the shape layer can be copied and used as many times as you want. However, a group of smart objects can be converted into a shape layer. Any layer can be converted into a smart object, and then the layer can be copied and used as many times as you want. So, the designer can easily create the layer and use it as many times as they want. With the help of Photoshop, designers can take their images and designs to the next level and make them look much better. The most important thing is that the Photoshop is used to edit the images and make them look perfect. The best feature provided by Photoshop is the multithread support, which again provides speed and efficiency with the help of multitasking.